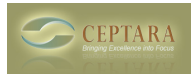

## **Unable to Update Organizer to V3.6**

Wed, 08/22/2012 - 22:25 — dustyp103

The about screen on my Organzer shows version 3.5.1010.1. Since the current version is 3.6.1001, I redownladed the software as suggested on other posting in the forum. When I tried to install, it says I have the latest version. How do I upgrade from the 3.5.1010.1 version that is installed to the 'real' current version 3.6.1001.

I am using Win7 and Outlook2007 with MS Exchange.

Dusty

[‹ Ceptara for outlook 2013](http://www.ceptara.com/node/837) [1] [Office/Outlook 2013 Support ›](http://www.ceptara.com/node/797) [2]

• [Organizer Forum](http://www.ceptara.com/forum/2) [3]

**Source URL:** <http://www.ceptara.com/node/677>

## **Links:**

[1] http://www.ceptara.com/node/837

[2] http://www.ceptara.com/node/797

[3] http://www.ceptara.com/forum/2